# **Heritrix Application Bundle**

Heritrix is the Internet Archive's open-source, extensible, web-scale, archival-quality web crawler project (see [https://webarchive.jira.com/wiki/display](https://webarchive.jira.com/wiki/display/Heritrix/Heritrix) [/Heritrix/Heritrix\)](https://webarchive.jira.com/wiki/display/Heritrix/Heritrix).

Aspire Heritrix Connector uses a custom Heritrix 3.1.1 crawl engine to crawl seed URLs based on a Heritrix job configuration file (spring application context cxml file). Instead of saving the crawled URLs to a WARC file as Heritrix would do, Aspire implements its own processor that will forward all content extracted by the crawl engine to an Aspire pipeline.

The connector, once started, can be stopped, paused or resumed sending a new Scanner Configuration Job. Typically the start job will contain all information required by the job to perform the scan. When pausing or stopping, the connector will wait until all the jobs it published have completed before updating the statistics and status of the connector.

# **Configuration**

This section lists all configuration parameters available to install the Heritrix Application Bundle and to execute crawls using the connector.

## **General Application Configuration**

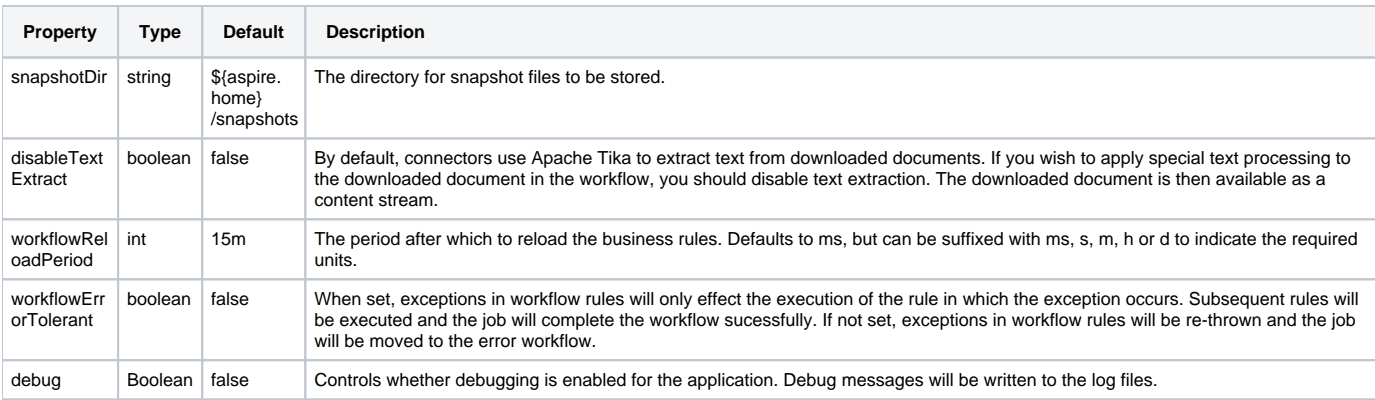

## **Configuration Example**

To install the application bundle, add the configuration, as follows, to the <autoStart> section of the Aspire settings.xml.

```
<application config="com.searchtechnologies.aspire:app-heritrix-connector">
  <properties>
    <property name="generalConfiguration">false</property>
    <property name="heritrixJobsFolder">${app.data.dir}/heritrixJobs</property>
    <property name="jdbmDir">${app.data.dir}/incremental</property>
    <property name="checkpointIntervalMinutes">15</property>
    <property name="disableTextExtract">false</property>
    <property name="workflowReloadPeriod">15s</property>
    <property name="workflowErrorTolerant">false</property>
    <property name="debug">false</property>
  </properties>
</application>
```
**Note**: Any optional properties can be removed from the configuration to use the default value described on the table above.

## Source Configuration

### **Scanner Control Configuration**

The following table describes the list of attributes that the [AspireObject](https://contentanalytics.digital.accenture.com/pages/viewpage.action?pageId=1049133) of the incoming scanner job requires to correctly execute and control the flow of a scan process.

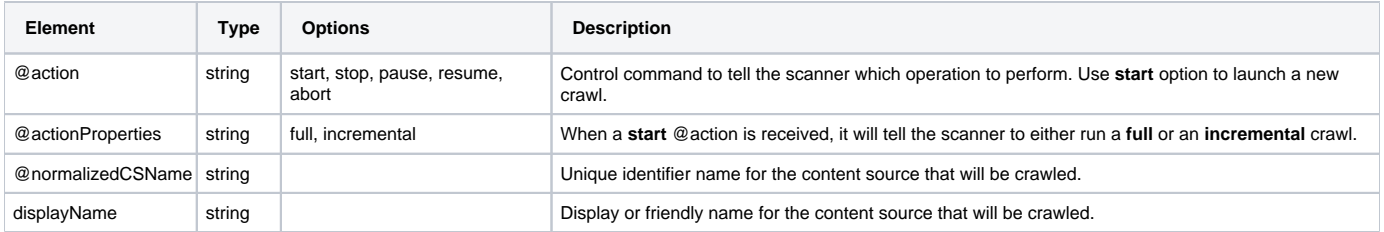

#### **Header Example**

 <doc action="start" actionProperties="full" actionType="manual" crawlId="0" dbId="0" jobNumber="0" normalizedCSName="FeedOne\_Connector"

scheduleId="0" scheduler="##AspireSystemScheduler##" sourceName="ContentSourceName">

 ... <displayName>testSource</displayName>

 ...  $\alpha$  / doc>

All configuration properties described in this section are relative to /doc/connectorSource of the [AspireObject](https://contentanalytics.digital.accenture.com/pages/viewpage.action?pageId=1049133) of the incoming Job.

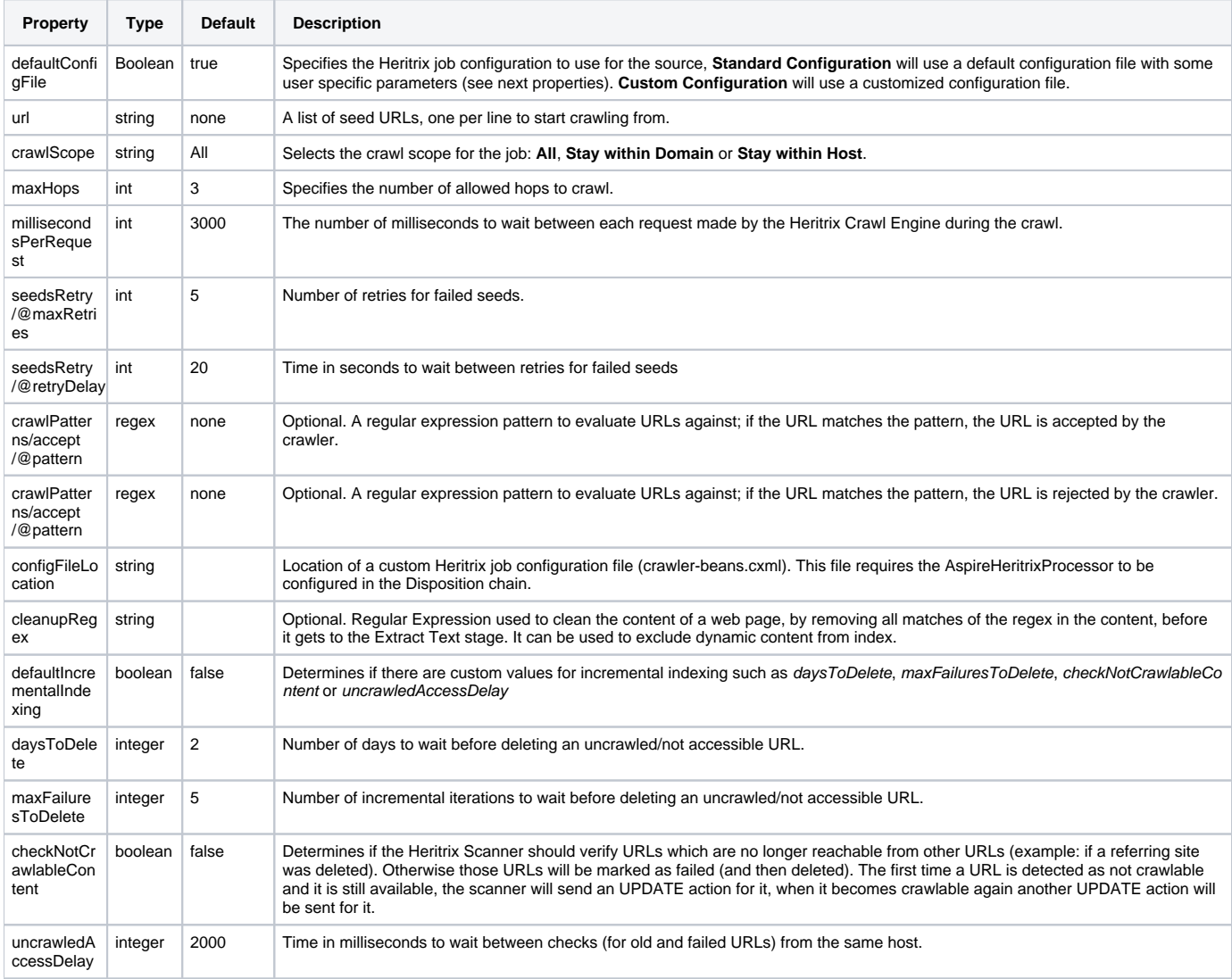

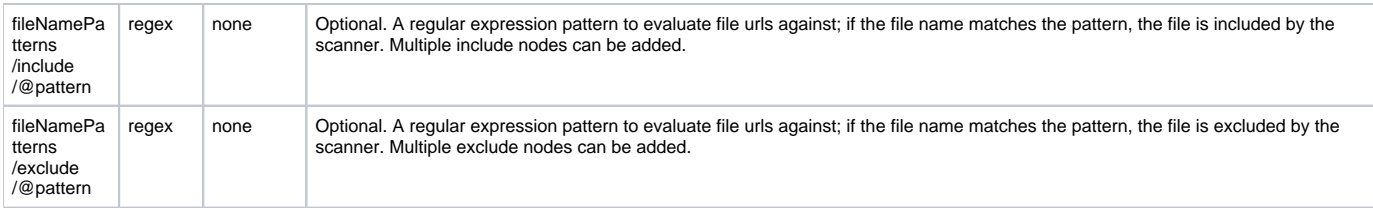

#### **Scanner Configuration Example**

```
<doc action="start" actionProperties="full" normalizedCSName="ST_Web_Site">
  <connectorSource>
    <defaultConfigFile>true</defaultConfigFile>
    <url>http://www.searchtechnologies.com</url>
    <crawlScope>all</crawlScope>
    <maxHops>3</maxHops>
    <seedsRetry maxRetries="5" retryDelay="20"/>
     <millisecondsPerRequest>3000</millisecondsPerRequest>
    <crawlPatterns>
      <accept pattern="\.html$"/>
      <reject pattern="\.js$"/>
      <reject pattern="\.css$"/>
    </crawlPatterns>
    <defaultIncrementalIndexing>true</defaultIncrementalIndexing>
    <fetchDelay>500</fetchDelay>
    <daysToDelete>2</daysToDelete>
    <maxFailuresToDelete>5</maxFailuresToDelete>
    <checkNotCrawlableContent>true</checkNotCrawlableContent>
    <uncrawledAccessDelay>2000</uncrawledAccessDelay>
    <cleanupRegex><!--googleoff: all-->[\s\S]*<!--googleon: all--></cleanupRegex>
    <fileNamePatterns>
      <include pattern=".*"/>
      <exclude pattern=".*robots.txt.*"/>
    </fileNamePatterns>
   </connectorSource>
</doc>
```
#### or using a custom crawler beans:

```
<doc action="start" actionProperties="full" normalizedCSName="ST_Web_Site">
  <connectorSource>
    <defaultConfigFile>false</defaultConfigFile>
    <configFileLocation>config/custom-crawler-beans.cxml</configFileLocation>
    <defaultIncrementalIndexing>true</defaultIncrementalIndexing>
    <fetchDelay>500</fetchDelay>
    <daysToDelete>2</daysToDelete>
    <maxFailuresToDelete>5</maxFailuresToDelete>
     <checkNotCrawlableContent>true</checkNotCrawlableContent>
    <uncrawledAccessDelay>2000</uncrawledAccessDelay>
    <cleanupRegex><!--googleoff: all-->[\s\S]*<!--googleon: all--></cleanupRegex>
    <fileNamePatterns>
      <include pattern=".*"/>
      <exclude pattern=".*robots.txt.*"/>
     </fileNamePatterns>
  </connectorSource>
</doc>
```
**Note**: To launch a crawl, the job should be sent (processed/enqueued) to the "/HeritrixConnector/Main" pipeline.

## **Output**

#### <doc>

```
 <docType>item</docType>
   <url>http://www.searchtechnologies.com/</url>
   <id>http://www.searchtechnologies.com/</id>
   <fetchUrl>http://www.searchtechnologies.com/</fetchUrl>
   <displayUrl>http://www.searchtechnologies.com/</displayUrl>
   <snapshotUrl>001 http://www.searchtechnologies.com/</snapshotUrl>
   <sourceType>heritrix</sourceType>
   <sourceName>ST_Web_Site</sourceName>
   <connectorSpecific type="heritrix">
     <field name="md5">IFAUKQSBGFCUCNJVGMYTOQ2FHA4EEMRWIJDDCMJWII4TQM2CGIZA</field>
     <field name="xslt">false</field>
     <field name="discoveredBy"/>
     <field name="pathFromSeed"/>
   </connectorSpecific>
   <connectorSource>
     <defaultConfigFile>true</defaultConfigFile>
     <url>http://www.searchtechnologies.com</url>
     <crawlScope>all</crawlScope>
     <maxHops>3</maxHops>
     <seedsRetry maxRetries="5" retryDelay="20"/>
     <millisecondsPerRequest>3000</millisecondsPerRequest>
     <crawlPatterns/>
     <defaultIncrementalIndexing>false</defaultIncrementalIndexing>
     <cleanupRegex><!--googleoff: all-->[\s\S]*<!--googleon: all--></cleanupRegex>
     <fileNamePatterns>
       <include pattern=".*"/>
       <exclude pattern=".*robots.txt.*"/>
     </fileNamePatterns>
     <displayName>ST Web Site</displayName>
   </connectorSource>
   <action>add</action>
   <hierarchy>
     <item id="ADDFF324E6D09222031F87DA77854D50" level="1" name="ST_Web_Site" url="http://www.searchtechnologies.
com/"/>
   </hierarchy>
   <title source="ExtractTextStage/title">The Enterprise Search Implementation Experts</title>
   <contentType source="ExtractTextStage/Content-Type">application/xhtml+xml</contentType>
   <description source="ExtractTextStage/description">Search Technologies is the largest IT services company 
dedicated to 
    enterprise search implementation, consulting, and managed services. Our expertise covers all leading search 
products, 
    and all aspects of search applications.
   </description>
   <keywords source="ExtractTextStage/keywords">Enterprise Search, Search Engine Experts, Consulting</keywords>
   <extension source="ExtractTextStage">
     <field name="Content-Location">http://www.searchtechnologies.com/</field>
     <field name="Content-Encoding">ISO-8859-1</field>
     <field name="resourceName">http://www.searchtechnologies.com/</field>
     <field name="google-site-verification">jP1bIfjuuyZUYfTkYc_O6ZlTHxCm07voTDcMk72Z8oQ</field>
    <field name="dc:title">The Enterprise Search Implementation Experts</field>
   </extension>
   <content source="ExtractTextStage"> 
   The Enterprise Search Experts
 .
 .
 .
   </content>
</doc>
```
## Heritrix Configuration File

### **Standard Configuration**

- Sets the Seed URLs to the TextSeedModule bean.
- Uses the following [Decide Rules](https://webarchive.jira.com/wiki/display/Heritrix/Configuring+Crawl+Scope+Using+DecideRules) to configure the crawl scope (in this order): **RejectDecideRule**
- **REJECT**
- **SurtPrefixedDecideRule**
	- ACCEPT
- **MatchesListRegexDecideRule**
- **ACCEPT all URLs that match a regex in the list of accept patterns configured by the user.**
- **FetchStatusMatchesRegexDecideRule**
- ACCEPT all URLs with fetch status of 200-300
- **FetchStatusMatchesRegexDecideRule**
- REJECT all URLs with fetch status of 400-500
- **TooManyHopsDecideRule**
	- REJECT all URLs after the number of maximum hops defined by the user.
- **TransclusionDecideRule** ACCEPT
- **NotOnDomainsDecideRule**/**NotOnHostsDecideRule**
	- **Depending on users choice:** 
		- All (NotOnDomainsDecideRule -> ACCEPT)
		- Stay within Domain (NotOnDomainsDecideRule -> REJECT)
		- Stay within Host (NotOnHostsDecideRule -> REJECT)
- **SurtPrefixedDecideRule**
	- REJECT those configured on the negative-surts.dump file, initially empty
- **MatchesListRegexDecideRule**
- **REJECT** all URLs that match a regex in the list of reject patterns configured by the user.
- **PathologicalPathDecideRule**
	- **REJECT**
- **TooManyPathSegmentsDecideRule**
- **REJECT**
- **PrerequisiteAcceptDecideRule**
	- ACCEPT (robots.txt for example)
- **SchemeNotInSetDecideRule**
	- **REJECT**
- Uses the AspireHeritrixProcessor on the disposition chain

```
 <bean id="aspireProcessor" class="com.searchtechnologies.aspire.components.heritrixconnector.
AspireHeritrixProcessor"/>
```
#### **Custom Configuration**

The custom configuration file can be configured to use any Heritrix feature available for the standalone version, but instead of using the WARCWriterProcessor as the first step on the DispositionChain, it requires the AspireHeritrixProcessor:

```
<bean id="aspireProcessor" class="com.searchtechnologies.aspire.components.heritrixconnector.
AspireHeritrixProcessor"/>
```
It is required to configure the following digest properties, since they are used for incremental indexing.

```
 <bean id="fetchHttp" class="org.archive.modules.fetcher.FetchHTTP">
  <property name="digestContent" value="true" />
  <property name="digestAlgorithm" value="md5" />
 </bean>
```
Example configuration file for Aspire Heritrix Connector: [Crawler-beans.xml](https://contentanalytics.digital.accenture.com/download/attachments/707305487/Crawler-beans.xml?version=1&modificationDate=1469596149000&api=v2)

Aspire Heritrix Connector uses a custom Heritrix Engine that can handle NTLM authentication. For details on how to configure NTLM authentication see [Usi](https://contentanalytics.digital.accenture.com/display/aspire33/Using+a+Custom+Heritrix+Configuration+File) [ng a Custom Heritrix Configuration File](https://contentanalytics.digital.accenture.com/display/aspire33/Using+a+Custom+Heritrix+Configuration+File)

Our custom Heritrix engine can handle (if desired) XSL transformations to extract links from XSLT generated HTML, and will also perform the data extraction from the HTML, not the original XML. For details on how to enable XSLT see [Using a Custom Heritrix Configuration File](https://contentanalytics.digital.accenture.com/display/aspire33/Using+a+Custom+Heritrix+Configuration+File)